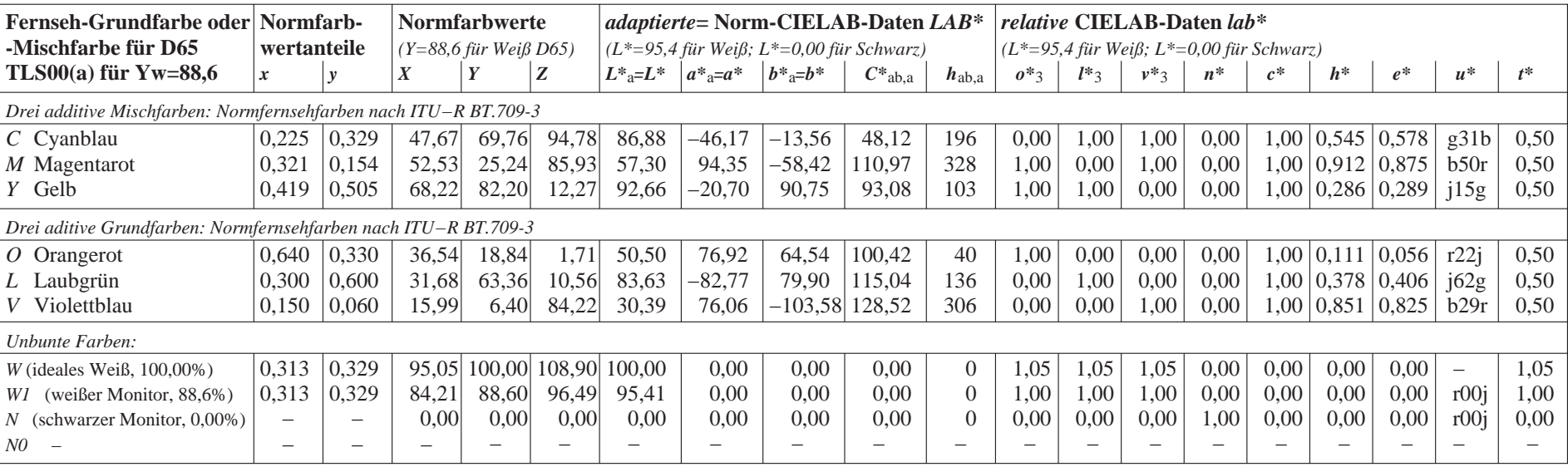

YG940−7